# **Statistics and Computing**

Series Editors: J. Chambers W. Eddy W. Härdle S. Sheather L. Tierney

## Springer

New York **Berlin** Heidelberg Barcelona Hong Kong<br>London Milan Paris Singapore Tokyo

# **Statistics and Computing**

Gentle: Numerical Linear Algebra for Applications in Statistics. Gentle: Random Number Generation and Monte Carlo Methods. Härdle/Klinke/Turlach: XploRe: An Interactive Statistical Computing Environment. Krause/Olson: The Basics of S and S-PLUS, 2nd Edition. Lange: Numerical Analysis for Statisticians. Loader: Local Regression and Likelihood.  $\acute{o}$  Ruanaidh/Fitzgerald: Numerical Bayesian Methods Applied to Signal Processing. Pannatier: VARIOWIN: Software for Spatial Data Analysis in 2D. Pinheiro/Bates: Mixed-Effects Models in S and S-PLUS. Venables/Ripley: Modern Applied Statistics with S-PLUS, 3rd Edition. Venables/Ripley: S Programming. Wilkinson: The Grammar of Graphics.

José C. Pinheiro Douglas M. Bates

# Mixed-Effects Models in S and S-PLUS

With 172 Illustrations

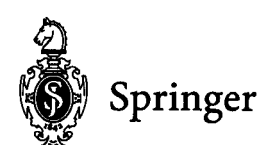

José C. Pinheiro **Bell Laboratories** Lucent Technologies 700 Mountain Avenue Murray Hill, NJ 07974-0636 **USA** jcp@bell-labs.com

Douglas M. Bates Department of Computer Sciences and Statistics University of Wisconsin Madison, WI 53706-1685 **USA** bates@stat.wisc.edu

Series Editors: J. Chambers Bell Labs, Lucent Technologies 600 Mountain Ave. Murray Hill, NJ 07974 **USA** 

W. Eddy Department of Statistics Carnegie Mellon University Pittsburgh, PA 15213 **USA** 

W. Härdle Institut für Statistik und Ökonometrie Humboldt-Universität zu Berlin Spandauer Str. 1 D-10178 Berlin Germany

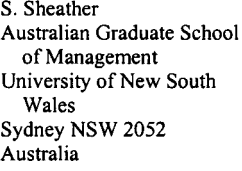

L. Tierney **School of Statistics** University of Minnesota Vincent Hall Minneapolis, MN 55455 **USA** 

Library of Congress Cataloging-in-Publication Data Pinheiro, José C. Mixed-effects models in S and S-PLUS / José C. Pinheiro, Douglas M. Bates  $p.$  cm.  $-$  (Statistics and computing) Includes bibliographical references and index. ISBN 0-387-98957-9 (alk. paper) I. Bates, Douglas M. II. Title. III. Series. QA76.73.S15 P56 2000 005.13'3-dc21 99-053566

© 2000 Springer-Verlag New York, Inc.

All rights reserved. This work may not be translated or copied in whole or in part without the written permission of the publisher (Springer-Verlag New York, Inc., 175 Fifth Avenue, New York, NY 10010, USA), except for brief excerpts in connection with reviews or scholarly analysis. Use in connection with any form of information storage and retrieval, electronic adaptation, computer software, or by similar or dissimilar methodology now known or hereafter developed is forbidden. The use of general descriptive names, trade names, trademarks, etc., in this publication, even if the former are not especially identified, is not to be taken as a sign that such names, as understood by the Trade Marks and Merchandise Marks Act, may accordingly be used freely by anyone.

To Elisa and Laura

To Mary Ellen, Barbara, and Michael

## Preface

Mixed-effects models provide a flexible and powerful tool for the analysis of grouped data, which arise in many areas as diverse as agriculture, biology, economics, manufacturing, and geophysics. Examples of grouped data include longitudinal data, repeated measures, blocked designs, and multilevel data. The increasing popularity of mixed-effects models is explained by the flexibility they offer in modeling the within-group correlation often present in grouped data, by the handling of balanced and unbalanced data in a unified framework, and by the availability of reliable and efficient software for fitting them.

This book provides an overview of the theory and application of linear and nonlinear mixed-effects models in the analysis of grouped data. A unified model-building strategy for both linear and nonlinear models is presented and applied to the analysis of over 20 real datasets from a wide variety of areas, including pharmacokinetics, agriculture, and manufacturing. A strong emphasis is placed on the use of graphical displays at the various phases of the model-building process, starting with exploratory plots of the data and concluding with diagnostic plots to assess the adequacy of a fitted model. Over 170 figures are included in the book.

The class of mixed-effects models considered in this book assumes that both the random effects and the errors follow Gaussian distributions. These models are intended for grouped data in which the response variable is (at least approximately) continuous. This covers a large number of practical applications of mixed-effects models, but does not include, for example, generalized linear mixed-effects models (Diggle, Liang and Zeger, 1994).

The balanced mix of real data examples, modeling software, and theory makes this book a useful reference for practitioners who use, or intend to use, mixed-effects models in their data analyses. It can also be used as a text for a one-semester graduate-level applied course in mixed-effects models. Researchers in statistical computing will also find this book appealing for its presentation of novel and efficient computational methods for fitting linear and nonlinear mixed-effects models.

The nlme library we developed for analyzing mixed-effects models in implementations of the S language, including S-PLUS and R, provides the underlying software for implementing the methods presented in the text, being described and illustrated in detail throughout the book. All analyses included in the book were produced using version 3.1 of nlme with S-PLUS 3.4 running on an Iris 5.4 Unix platform. Because of platform dependencies, the analysis results may be expected to vary slightly with different computers or operating systems and with different implementations of S. Furthermore, the current version of the nlme library for R does not support the same range of graphics presentations as does the S-PLUS version. The latest version of nlme and further information on the NLME project can be obtained at

http://nlme.stat.wisc.edu or

http://cm.bell-labs.com/stat/NLME.

Errata and updates of the material in the book will be made available on-line at the same sites.

The book is divided into parts. Part I, comprising five chapters, is dedicated to the linear mixed-effects (LME) model and Part II, comprising three chapters, covers the nonlinear mixed-effects (NLME) model. Chapter 1 gives an overview of LME models, introducing some examples of grouped data and the type of analyses that applies to them. The theory and computational methods for LME models are the topics of Chapter 2. Chapter 3 describes the structure of grouped data and the many facilities available in the nlme library to display and summarize such data. The model-building approach we propose is described and illustrated in detail in the context of LME models in Chapter 4. Extensions of the basic LME model to include variance functions and correlation structures for the within-group errors are considered in Chapter 5. The second part of the book follows an organization similar to the first. Chapter 6 provides an overview of NLME models and some of the analysis tools available for them in nlme. The theory and computational methods for NLME models are described in Chapter 7. The final chapter is dedicated to model building in the context of NLME models and to illustrating in detail the nonlinear modeling facilities available in the nlme library.

Even though the material covered in the book is, for the most part, self-contained, we assume that the reader has some familiarity with linear regression models, say at the level of Draper and Smith (1998). Although enough theory is covered in the text to understand the strengths and weaknesses of mixed-effects models, we emphasize the applied aspects of these. Readers who desire to learn in more detail the theory of mixed-effects are referred to the excellent book by Davidian and Giltinan (1995). Some knowledge of the S language is definitely desireable, but not a pre-requisite for following the material in the book. For those who are new to, or less familiar with S, we suggest using in conjunction with this book the, by now, classic reference Venables and Ripley (1999), which provides an overview of S and an introduction to a wide variety of statistical models to be used with S.

The authors may be contacted via electronic mail at

#### jcp@research.bell-labs.com bates@stat.wisc.edu

and would appreciate being informed of typos, errors, and improvements to the contents of this book.

## Typographical Conventions:

The S language objects and commands referenced throughout the book are printed in a monospaced typewriter font like this, while the S classes are printed in sans-serif font like this. The standard prompt > is used for S commands and the prompt + is used to indicate continuation lines.

To save space, some of the S output has been edited. Omission of complete lines are usually indicated by

...

but some blank lines have been removed without indication. The S output was generated using the options settings

> options( width = 68, digits = 5 )

The default settings are for 80 and 7, respectively.

## Acknowledgements:

This book would not exist without the help and encouragement of many people with whom we have interacted over the years. We are grateful to the people who have read and commented on earlier versions of the book; their many useful suggestions have had a direct impact on the current organization of the book. Our thanks also go to the many people who have tested and made suggestions on the nlme library, in particular the beta testers for the current version of the software. It would not be possible to name all these people here, but in particular we would like to thank John Chambers, Yonghua Chen, Bill Cleveland, Saikat DebRoy, Ramón Días-Uriarte, David James, Diane Lambert, Renaud Lancelot, David Lansky, Brian Ripley, Elisa Santos, Duncan Temple Lang, Silvia Vega, and Bill

#### x Preface

Venables. Finally, we would like to thank our editor, John Kimmel, for his continuous encouragement and support.

> José C. Pinheiro Douglas M. Bates March 2000

# Contents

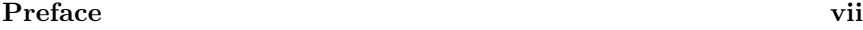

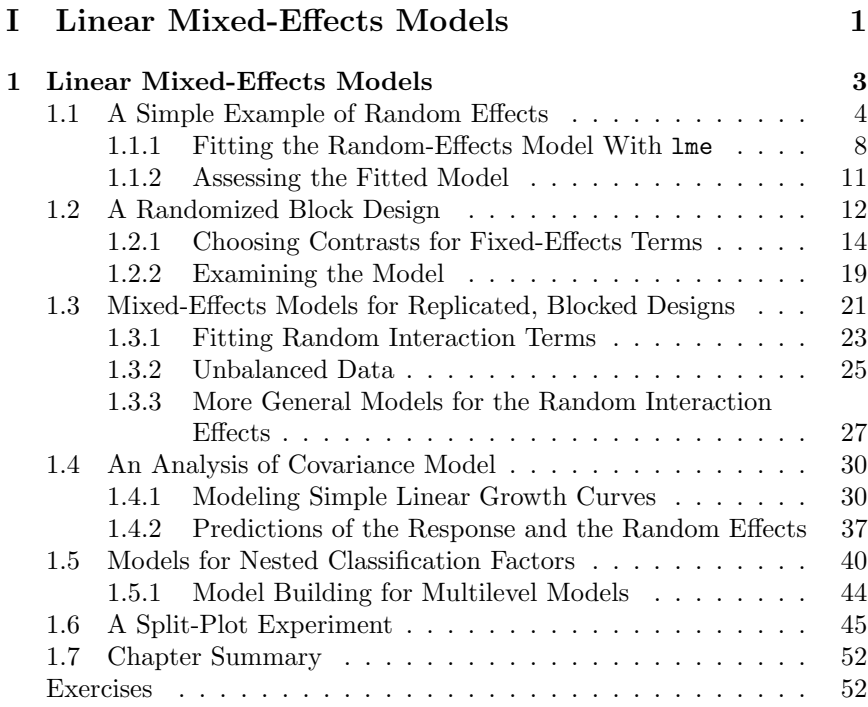

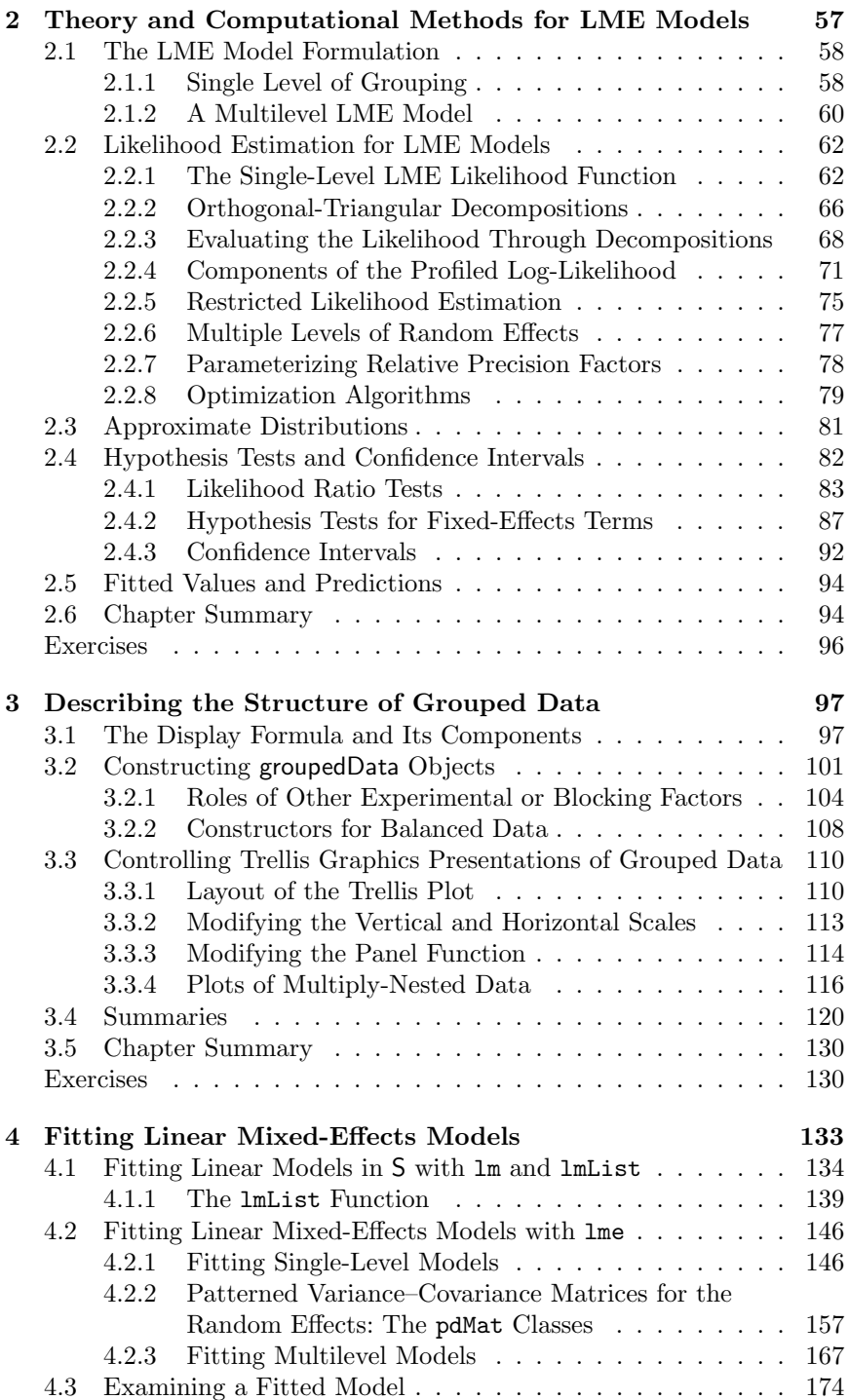

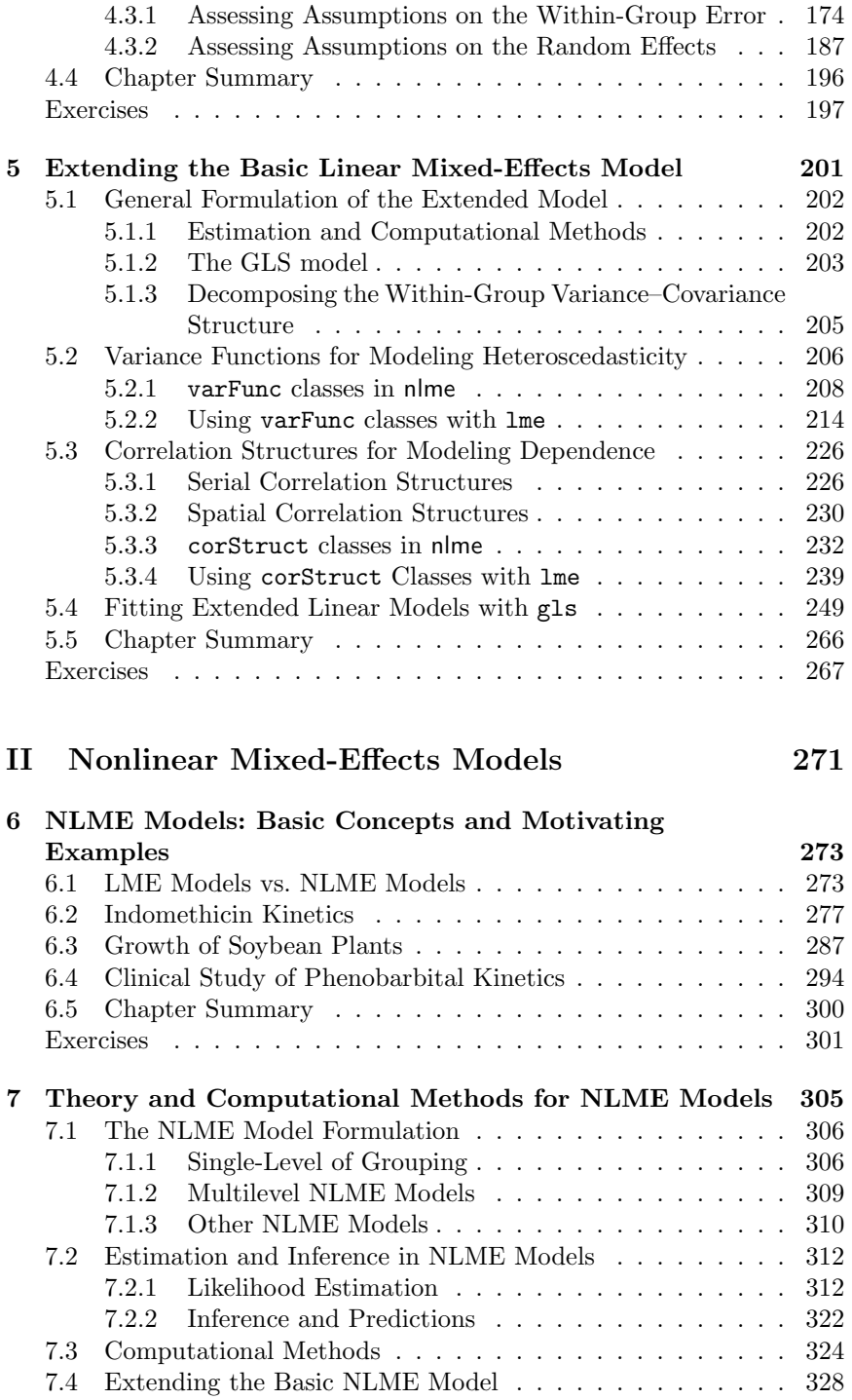

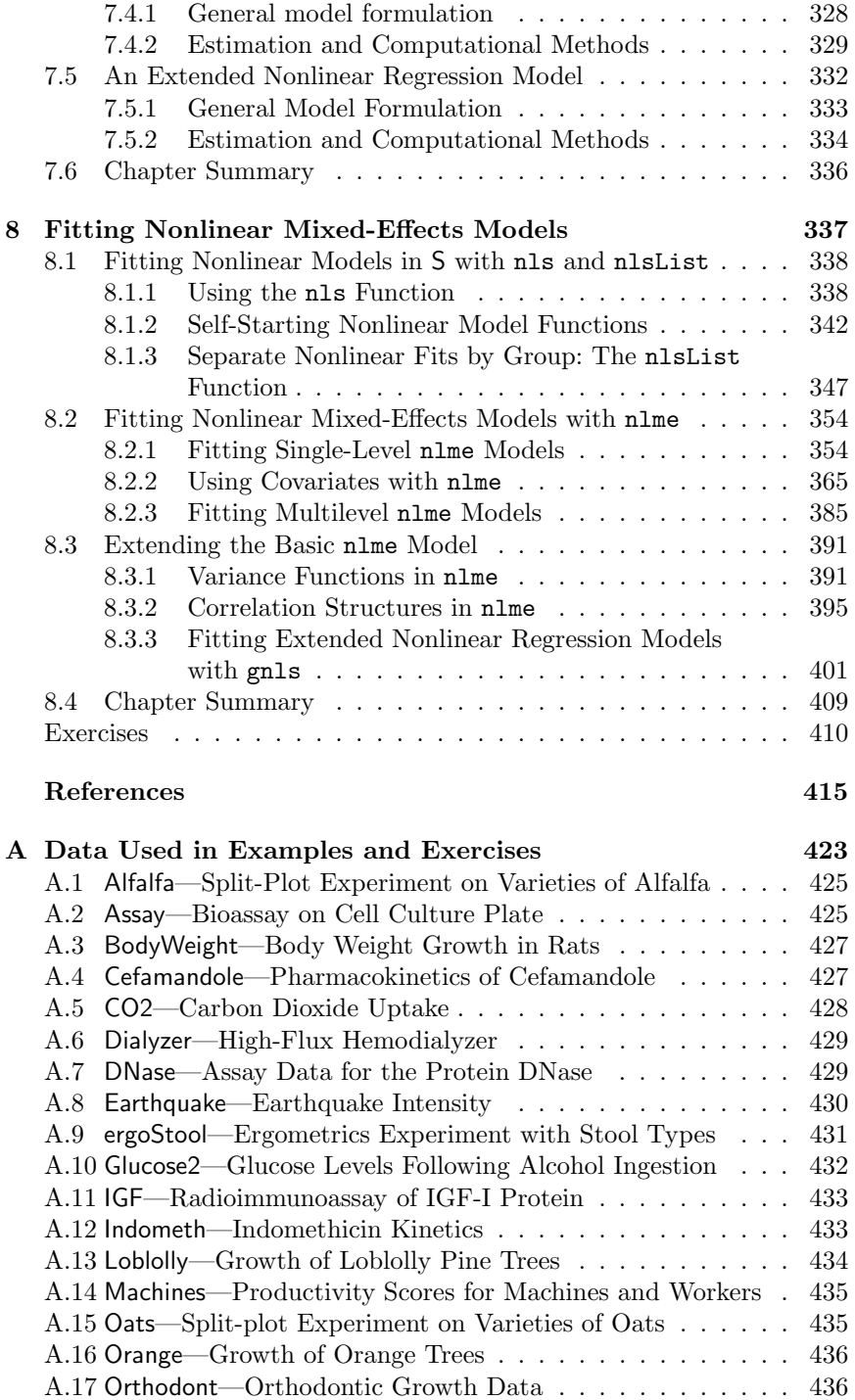

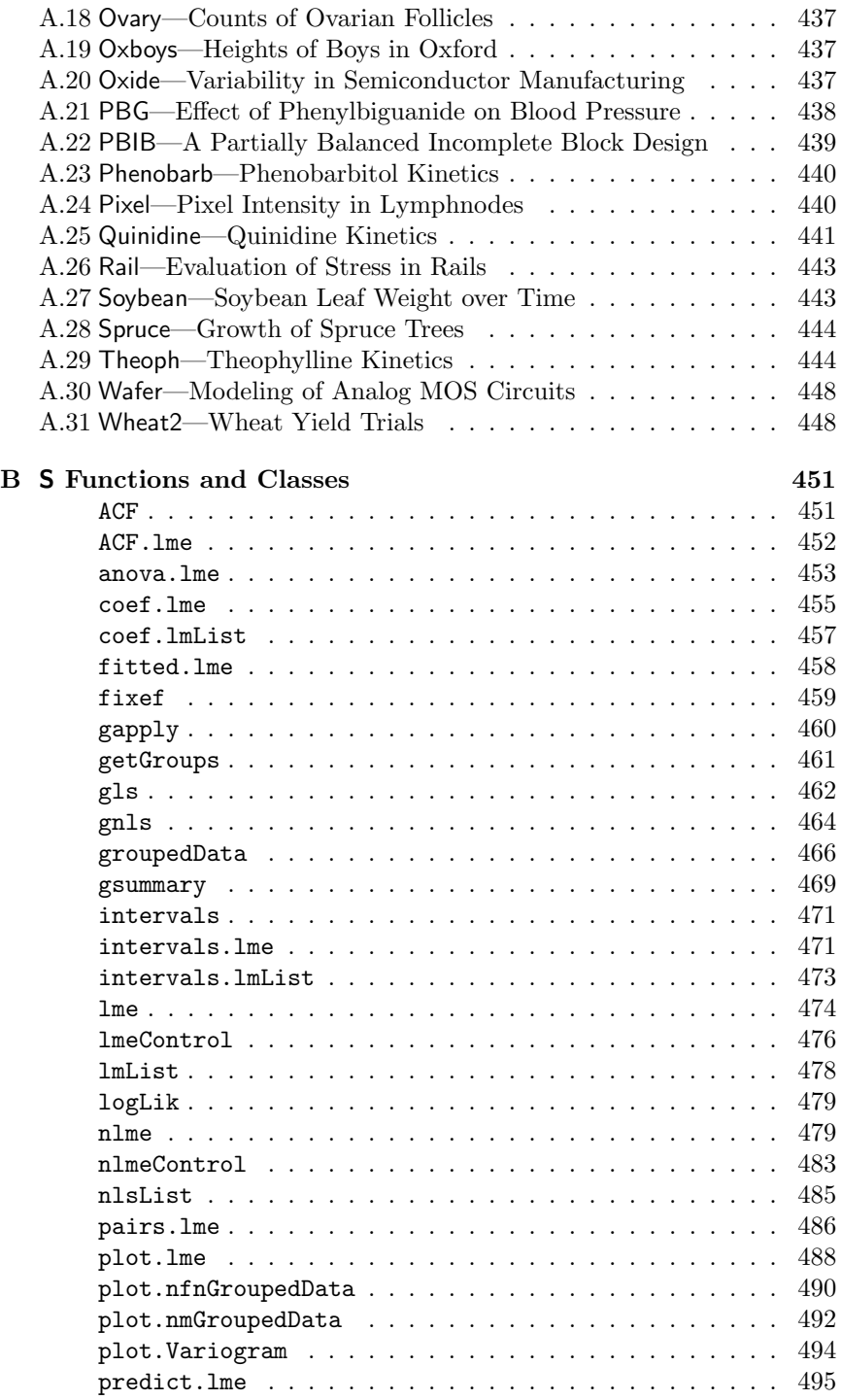

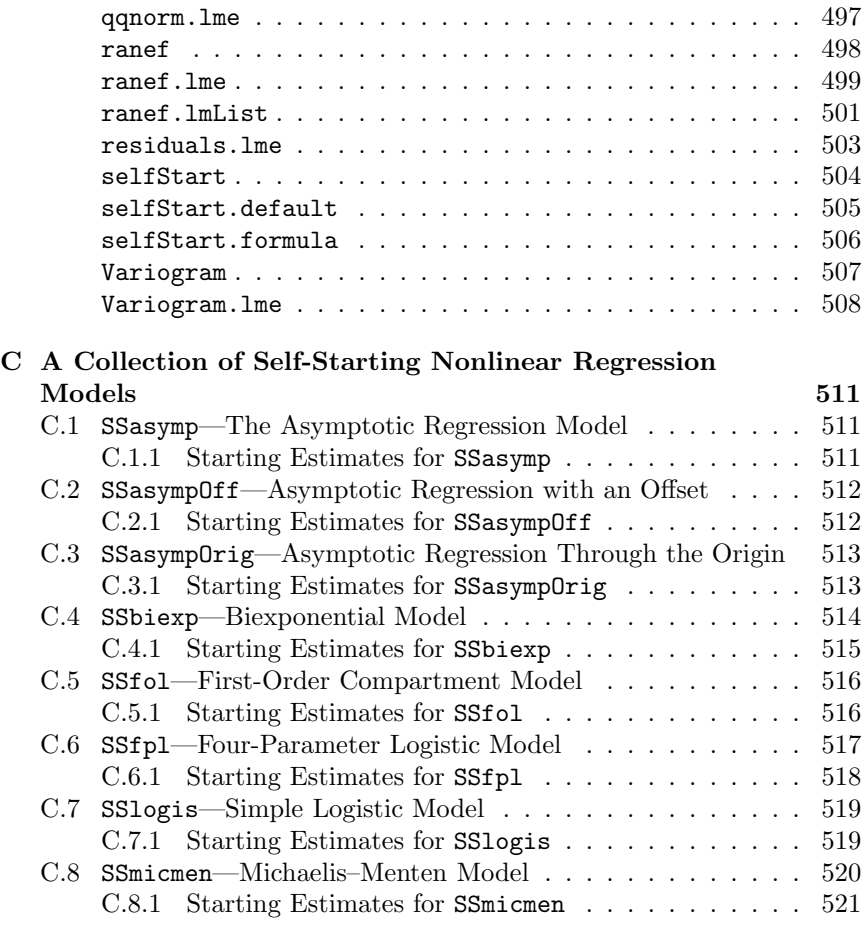

### **Index 523**